# Programování: základní konstrukce

#### IB111 Úvod do programování skrze Python

2013

K □ ▶ K @ ▶ K 할 ▶ K 할 ▶ ... 할 ... 900

## Rozcvička

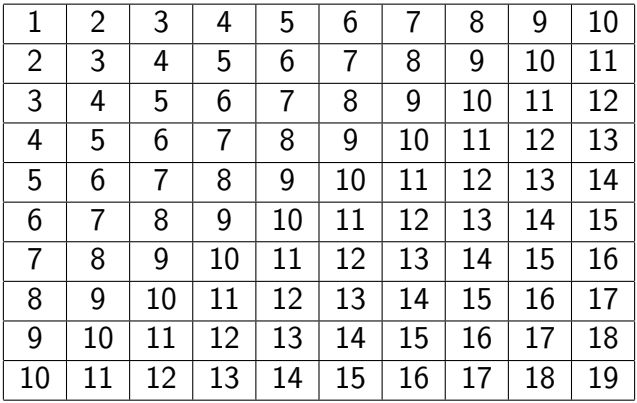

K ロ ▶ K (日 ) K (日 ) K (日 ) K (日 ) K (日 ) K (日 ) K (日 ) K (日 ) K (日 ) K (日 )

problém ⇓ algoritmus ⇓ program ⇓ ladění

K ロ ▶ K @ ▶ K 할 ▶ K 할 ▶ | 할 | 2000

- laděním se nebudeme v tomto kurzu explicitně příliš zabývat
- to ale neznamená, že není důležité...

Ladění je dvakrát tak náročné, jak psaní vlastního kódu. Takže pokud napíšete program tak chytře, jak jen umíte, nebudete schopni jej odladit. (Brian W. Kernighan)

- proměnné, operace
- řízení toku výpočtu:
	- podmiňovací příkaz (if-else)

- cykly (for, while)
- **o** funkce
- důraz na princip použití (k čemu to je), ilustrace použití, přemýšlení o problému
- **•** ilustrace na příkladech
- syntax (zápis) jen zběžně, zdaleka ne vše z jazyka Python

**KORK ERREST ORA** 

- syntax je však potřeba také umět!
	- cvičení
	- samostudium, např. howto.py.cz

Problém: vypočítat výšku mostu na základě času pádu koule vstup: čas

K ロ ▶ K (日 ) K (日 ) K (日 ) X (日 ) K (日 ) K (日 ) K (日 ) K (日 ) X (日 ) X (日 )

výstup: výška

 $t = input()$  $h = 0.5 * 10 * t * t$ print h

- udržují hodnotu
- udržovaná hodnota se může měnit proto proměnné

- typy:
	- číselné: int, float, ...
	- řetězec (string)
	- seznam (pole)
	- slovník
	- ...
- výrazy: kombinace proměnných a konstant pomocí operátorů
- o operace:
	- aritmetické: sčítání, násobení, ...
	- logické: and, or, not, ...
	- zřetězení řetězců
	- $\bullet$ ...
- preference operátorů, pořadí vyhodnocování

# Proměnné a výrazy: příklady

 $x = 13$  $y = x \% 4$  # dělení se zbytkem  $y = y + 1$  $y \neq 1$ 

$$
a = (x == 3) \text{ and } (y == 2)
$$
  

$$
b = a \text{ or } not a
$$

- $s = "petr"$
- $t = "klic"$
- $u = s + t$

 $z = x + s$  # chyba: nelze sčítat int a string

K ロ > K @ > K 할 > K 할 > → 할 → ⊙ Q @

- $\bullet$  přiřazení =
- $\bullet$  test na rovnost  $==$
- většina operací "intuitivní":  $+$ ,  $-$ ,  $*$ ,  $/$ , and, or, ...
- $\bullet$  umocňování:  $**$
- $\bullet$  dělení se zbytkem:  $\%$
- zkrácený zápis: "y += 5" znamená "y = y + 5"

**KORK ERREST ORA** 

- "deklarace" proměnné: první přiřazení hodnoty
- dynamické implicitní typování
	- typ se určuje automaticky
	- typ proměnné se může měnit
	- rozdíl oproti statickému explicitnímu typování (většina kompilovaných jazyků jako C, Pascal): int x;

**KORK ERREST ORA** 

zjištění typu: funkce type

 $\bullet$  explicitní přetypování  $(x = float(3))$ 

K ロ > K @ > K 할 > K 할 > 1 할 > 9 Q Q\*

významné např. při dělení

$$
\bullet \ 3 \ / \ 2 = 1
$$

$$
\bullet\ \ \text{float(3) / 2} = 1.5
$$

3.0 / 2 = 1.5

#### $3 + 2**3 < 15$  or "pes" == "kos"

- pořadí vyhodnocování vesměs intuitivní
- pokud na pochybách:
	- konzultujte dokumentaci
	- závorkujte
- zkrácené vyhodnocování:  $1+1 == 2$  or  $x == 3$

# Operace, pořadí vyhodnocování

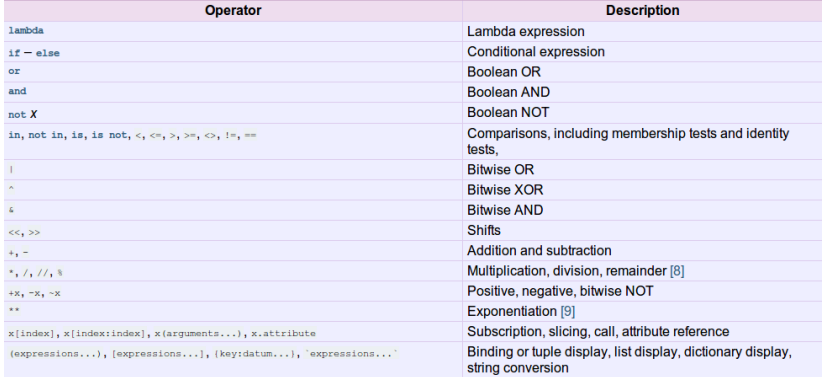

K ロ > K 御 > K 至 > K 至 > 「 至 | の 9.0^

# Proměnné a paměť

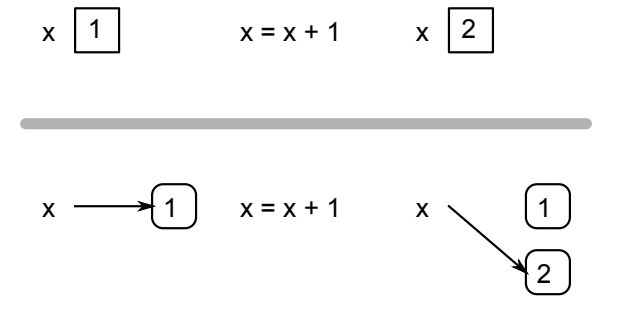

K ロ ▶ K (日 ) K (日 ) K (日 ) X (日 ) K (日 ) K (日 ) K (日 ) K (日 ) X (日 ) X (日 )

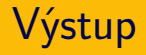

- základní výpis: print x
- bez odřádkování: print x,
- další možnosti: sys.write, .format, .rjust ...

(rozdíl oproti Python 3)

Příklad: počítání vstupného

K ロ > K @ > K 할 > K 할 > 1 할 > 9 Q Q\*

vstup: věk výstup: cena vstupenky

```
vek = input()if vek < 18:
    cena = 50else:
    cena = 100print cena
```
- if <podmínka>: příkaz1 else: příkaz2
	- podle toho, zda platí podmínka, se provede jedna z větví

**KOD KARD KED KED E VOOR** 

- podmínka typicky výraz nad proměnnými
- **e** else větev nepovinná
- vícenásobné větvení: if elif ... else (switch v jiných jazycích)
- co když chci provést v podmíněné větvi více příkazů?
- **•** blok kódu
	- Python: vyznačeno odsazením
	- jiné jazyky: složené závorky  $\{ \}$ , begin-end

# Podmíněný příkaz: příklad

```
if x < 0:
    x = 0print 'Zaporne vynulovano'
elif x == 0:
     print 'Nula'
elif x == 1:
     print 'Jedna'
else:y = x * xprint 'Moc'
```
- vstupné za celou rodinu
- výpis posloupnosti čísel
- výpočet faktoriálu
- převod čísla na binární zápis

- opakované provádění sekvence příkazů
- známý počet opakování cyklu:
	- příkaz for
- neznámý počet opakování cyklu:
	- příkaz while
	- opakuj dokud není splněna podmínka

```
for x in range(n):
    příkazy
```
- provede příkazy pro všechny hodnoty x ze zadaného intervalu
- range(a, b) interval od a do  $b-1$
- range $(n)$  interval od 0 do n-1 (tj. n opakování)
- for/range lze použít i obecněji (nejen intervaly) viz později/samostudium

- Co to faktoriál? K čemu se používá?
- Kolik je " $5!$ "?
- Jak vypočítat "n!" (n je vstup od uživatele)?

**K ロ ▶ K @ ▶ K 할 X X 할 X → 할 X → 9 Q Q ^** 

```
n = input()f = 1
```

```
for i in range(1, n+1):
    f = f * i
```
print f

K ロ > K 御 > K 至 > K 至 > 「 至 | の 9.0^

### První posloupnost z úvodní přednášky

K ロ > K @ > K 할 > K 할 > 1 할 > 9 Q Q\*

#### 1 0 0 2 8 22 52 114 240 494

for  $i$  in range $(n)$ : print  $2**i - 2*i$ , řídicí struktury můžeme zanořovat, např.:

- podmínka uvnitř cyklu
- cyklus uvnitř cyklu
- ...
- libovolný počet zanoření (ale ...)

## Rozcvička

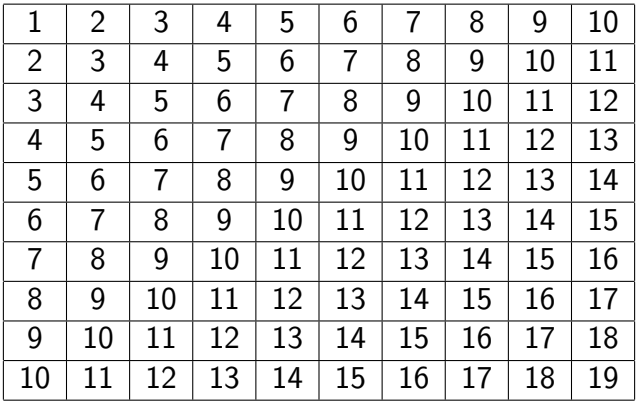

K ロ ▶ K (日 ) K (日 ) K (日 ) K (日 ) K (日 ) K (日 ) K (日 ) K (日 ) K (日 ) K (日 )

```
n = 10soucet = 0for i in range(1,n+1):
    for j in range(n):
        print i+j,
        soucet += i+jprint
```
print "Soucet je", soucet

## Rozcvička programem – hezčí formátování

```
for i in range(1, n+1):
    for j in range(n):
        print str(i+j).rjust(2),
    print
```

```
while <podmínka>:
    příkazy
```
- provádí příkazy dokud platí podmínka
- může se stát:
	- neprovede příkazy ani jednou
	- provádí příkazy do nekonečna (nikdy neskončí) to většinou znamená chybu v programu

**KOD KARD KED KED E VOOR** 

napište výpočet faktoriálu pomocí while cyklu

```
n = input()f = 1while n > 0:
    f = f * nn = n - 1
```
print f

K ロ ▶ K (日 ) K (日 ) K (日 ) X (日 ) K (日 ) K (日 ) K (日 ) K (日 ) X (日 ) X (日 )

## Binární soustava: počítání na prstech

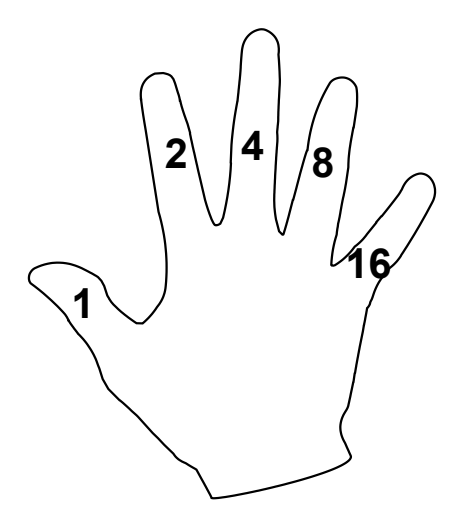

[http://www.khanacademy.org/math/vi-hart/v/](http://www.khanacademy.org/math/vi-hart/v/binary-hand-dance) [binary-hand-dance](http://www.khanacademy.org/math/vi-hart/v/binary-hand-dance) Problém: převodník z desítkové na binární soustavu vstup: číslo v desítkové soustavě výstup: číslo v binární soustavě

- Jak převedeme "22" na binární zápis?
- Jak převedeme obecné číslo na binární zápis?

**K ロ ▶ K @ ▶ K 할 X X 할 X → 할 X → 9 Q Q ^** 

```
n = input()vystup = "while n > 0:
    if n \frac{9}{2} = 0:
        vystup = "0" + vystupelse:
        vystup = "1" + vystupn = n / 2print vystup
```
# Převod na binární zápis – průběh výpočtu

K ロ ▶ K @ ▶ K 할 ▶ K 할 ▶ | 할 | 2000

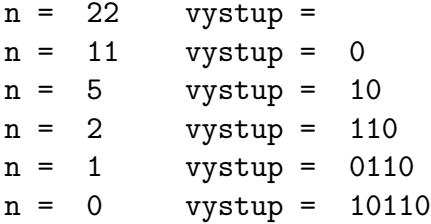

#### Programy nepíšeme jako jeden dlouhý "štrúdl", ale dělíme je do funkcí.

K ロ > K 御 > K 至 > K 至 > 「 至 | の 9.0^

Proč?

Programy nepíšeme jako jeden dlouhý "štrúdl", ale dělíme je do funkcí.

Proč?

opakované provádění stejného (velmi podobného) kódu na různých místech algoritmu

**KORK ERREST ORA** 

- modularita (viz Lego kostky), znovupoužitelnost
- snazší uvažování o problému, dělba práce

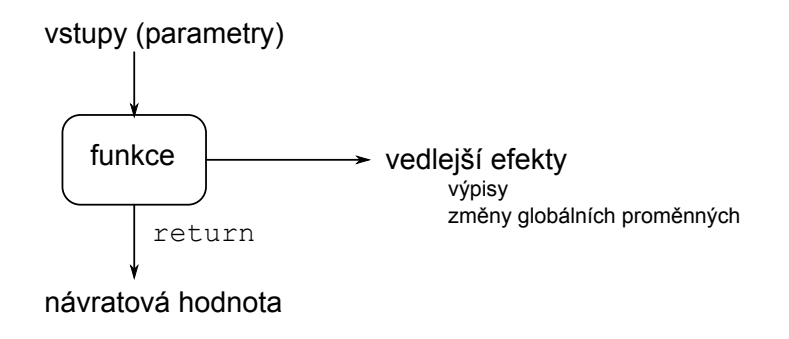

K ロ > K 御 > K 至 > K 至 > 「 至 | の 9.0^

- vstup: parametry funkce
- výstup: návratová hodnota
- proměnné v rámci funkce:
	- lokální: dosažitelné pouze v rámci funkce
	- globální: dosažitelné všude, minimalizovat použití

```
def binarni_zapis(n):
   vystup = "while n > 0:
        if n \% 2 == 0:
            vystup = "0" + vystupelse:
           vystup = "1" + vystupn = n / 2return vystup
```
- funkce mohou volat další funkce
- po dokončení vnořené funkce se interpret vrací a pokračuje
- rekurze: volání sebe sama, cyklické volání funkcí (podrobněji později)

# Vnořené volání: jednoduchý příklad

```
def info_o_sudosti(cislo):
    print "Cislo", cislo,
    if cislo % 2 == 0:
        print "je sude"
    else:
        print "je liche"
```

```
def pokusy_se_sudosti(a, b):
    print "Prvni cislo", a
    info_o_sudosti(a)
    print "Druhe cislo", b
    info_o_sudosti(b)
    print "Konec"
```
pokusy\_se\_sudosti(3, 18)

**KOD KARD KED KED E VOOR** 

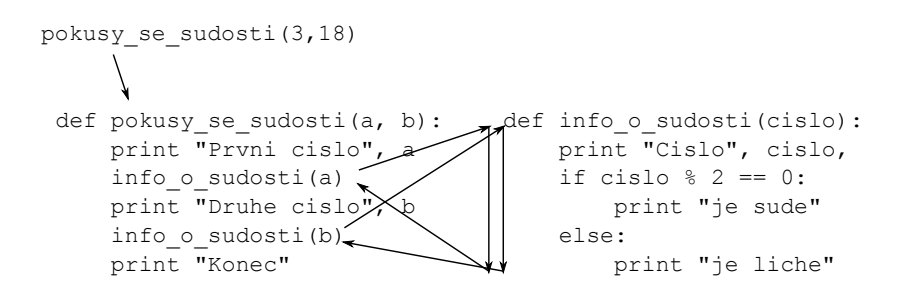

KEEK KAREK KER LE HORO

Experimentální otestování hypotézy o třetí mocnině

```
def tabulka_soucet(n):
    soucet = 0for i in range(1,n+1):
        for j in range(n):
            soucet += i+jreturn soucet
```

```
def vypis_souctu(kolik):
   for n in range(1, kolik+1):
        print n, n**3, tabulka_soucet(n)
```
**KORK ERREST ORA** 

### Druhá posloupnost z úvodní přednášky

#### 0 1 1 2 1 2 2 3 1 2 2 3 2 3 3 4 1 2 2 3 2 3 3 4 2 3 3 4 3 4 ...

# Druhá posloupnost z úvodní přednášky

#### 0 1 1 2 1 2 2 3 1 2 2 3 2 3 3 4 1 2 2 3 2 3 3 4 2 3 3 4 3 4 ...

K ロ > K @ > K 할 > K 할 > 1 할 > 9 Q Q\*

Počet jedniček v bitovém zápisu.

Jak vypsat programem?

# Druhá posloupnost z úvodní přednášky

```
def pocet_jednicek(n):
    pocet = 0while n > 0:
        if n \% 2 == 1: pocet += 1
        n = n / 2return pocet
def posloupnost2(n):
    for i in range(n):
        print pocet_jednicek(i),
```
**KOD KARD KED KED E VOOR** 

$$
\begin{array}{rcl}\n\text{def test}(x, y = 3): \\
\text{print "X =", x} \\
\text{print "Y =", y}\n\end{array}
$$

- defaultní hodnoty proměnných
- volání pomocí jmen proměnných
- **•** test můžeme volat např.:
	- $\bullet$  test $(2,8)$
	- $\bullet$  test $(1)$
	- $\bullet$  test(y=5, x=4)

(dále též libovolný počet argumentů a další speciality)

**KOD KARD KED KED E VOOR** 

psát smysluplné komentáře, dokumentační řetězce (viz později)

**KORK ERREST ORA** 

- **•** dávat proměnným a funkcím smysluplná jména
- funkce by měly být krátké:
	- max na jednu obrazovku
	- jen pár úrovní zanoření
- příliš dlouhá funkce rozdělit na menší
- neopakovat se, nepoužívat "cut&paste kód"

# Další důležité programátorské konstrukce

- složitější datové typy (seznamy, řetězce), objekty
- vstup/výstup (input/output,  $IO$ ):
	- standardní IO
	- soubory
- dělení projektu do více souborů (packages), použití knihoven

**KORK ERREST ORA** 

viz další přednášky, cvičení, samostudium

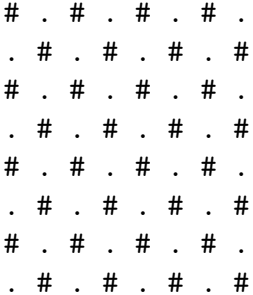

K ロ ▶ K 레 ▶ K 로 ▶ K 로 ▶ 『로 』 9 Q @

## Nevhodné řešení

```
def sachovnice(n):
    for i in range(n):
        if (i % 2 == 0): sudy_radek(n)
        else: lichy_radek(n)
```

```
def sudy_radek(n):
    for j in range(n):
        if (j \nmid 2 == 0): print "#",
        else: print ".",
    print
```

```
def lichy_radek(n):
    for j in range(n):
         if (j \text{ % } 2 == 1): print "#",
         else: print ".",
    printKOD KARD KED KED E VOOR
```

```
def sachovnice(n):
    for i in range(n):
        radek(n, i \n% 2)def radek(n, parita):
    for j in range(n):
        if (j % 2 == parita): print "#",
        else: print ".",
    print
```

```
def sachovnice(n):
    for i in range(n):
        for j in range(n):
            if ((i+j) % 2 == 0):
                print "#",
            else:
                print ".",
        print
```
#### Farmář chová prasata a slepice. Celkem je na dvoře 20 hlav a 56 noh. Kolik má slepic a kolik prasat?

**KORK ERREST ORA** 

- jak vyřešit pro konkrétní zadání?
- jak vyřešit pro obecné zadání (H hlav a N noh)?
- co když farmář chová ještě osminohé pavouky?

dva možné přístupy:

- **■** "inteligentně": řešení systému lineárních rovnic
- 2 .hrubou silou":
	- "vyzkoušej všechny možnosti"
	- cyklus přes všechny možné počty prasat

```
def hledej_reseni(hlavy, nohy):
 for prasata in range(0, \text{ hlavy+1}):
      slepice = hlavy - prasata
      if prasata * 4 + slepice * 2 == nohy:
          print "prasata =", prasata, \
                 "slepice =", slepice
```
Jak bych musel program změnit, kdybych řešil úlohu i s pavouky?

**KOD KARD KED KED E VOOR** 

### Ukázka nevhodného programu: ciferný součet

KEEK KAREK KER LE HORO

```
if n \frac{9}{6} 10 == 0:
      f = 0 + felif n % 10 == 1:
      f = 1 + felif n % 10 == 2:
      f = 2 + felif n % 10 == 3:
      f = 3 + felif n \% 10 == 4:
      f = 4 + f
```
...

### Ukázka nevhodného programu: čtverec

```
def ctverec(n):
   for i in range(1, n):
        print "*" * iif i == n-1:
            p = 1while n+1 > p:
                print "*" * n
                n = n - 1
```